# Porazdeljeni sistemi: Vaje Pthreads

PREDAVATELJ: UROŠ LOTRIČ

ASISTENT: DAVOR SLUGA

Na spletni učilnici se nahaja koda za enostavni mrežni strežnik

Koda omogoča strežbo le enega klienta naenkrat

Strežnik nadgradite tako, da bo zmogel osrbeti več klientov hkrati

- Uporabite knjižnico pthreads
- Za vsakega klienta, ki se poveže na na strežnik, naj se ustvari nova nit, ki ga oskrbuje dokler klient ne zapre povezave.
- S parametrom v kodi nastavite največje število dovoljenih povezav. V primeru, da se poskusi povezati več klientov kot je dovoljenih niti, naj strežnik presežne povezave zavrne. Pazite na kritične sekcije (števec niti)!

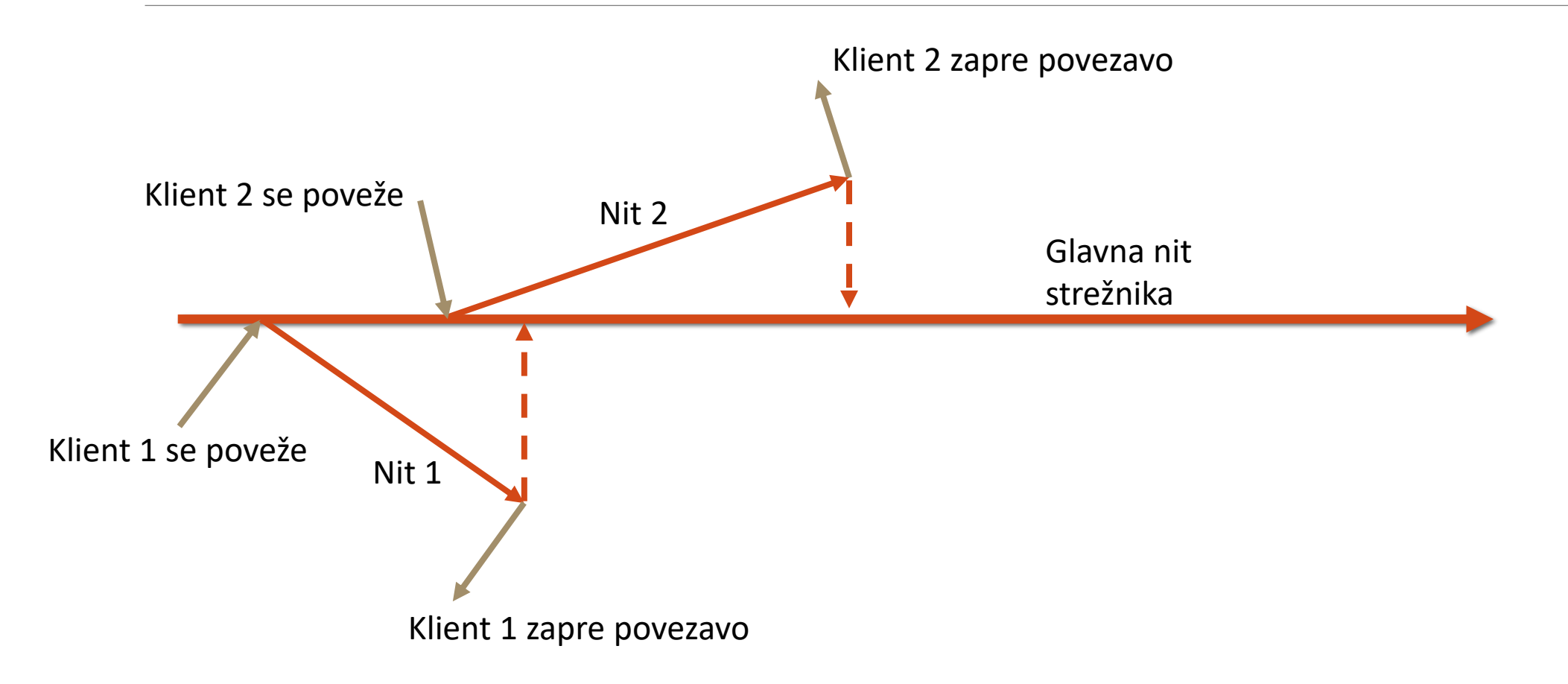

Zagon in testiranje na NSC

- Prevedemo z gcc -pthread server.cpp -o server
- Rezerviramo vire
	- salloc --ntasks=1 --cpus-per-task=4 --reservation=fri
- Povežemo se na vozlišče, ki nam ga je odobril SLURM e.g. ssh nsc-msv007
- Zaženemo strežnik
- Za klienta uporabimo program nc (na prijavnem vozlišču)
	- nc nsc-msv007 10000

#### Rok za oddajo: 1. 11. 2022, 23:59

#### Uporabne funkcije pthread

- pthread\_create(…)
- pthread\_detach(…)
- Pthread\_exit(…)
- pthread\_mutex\_lock(…)
- pthread\_mutex\_unlock(…)
- pthread\_mutex\_destroy(…)